# **Unit 1 - Chapter 4,5**

CREATE DATABASE DatabaseName; SHOW DATABASES; USE DatabaseName; DROP DATABASE DatabaseName;

CREATE TABLE table\_name(

column1 datatype,

column2 datatype,

column3 datatype,

.....

columnN datatype,

PRIMARY KEY( one or more columns )

);

Example:

```
SQL> CREATE TABLE CUSTOMERS(
 ID INT NOT NULL,
 NAME VARCHAR (20) NOT NULL,
AGE INT NOT NULL,
 ADDRESS CHAR (25) ,
 SALARY DECIMAL (18, 2), 
 PRIMARY KEY (ID)
```
);

DESC CUSTOMERS;

+---------+---------------+------+-----+---------+-------+ | Field | Type | Null | Key | Default | Extra | +---------+---------------+------+-----+---------+-------+ | ID | int(11) | NO | PRI | | | | NAME | varchar(20) | NO | | | | | AGE | int(11) | NO | | | | | ADDRESS | char(25) | YES | | NULL | | | SALARY | decimal(18,2) | YES | | NULL | | +---------+---------------+------+-----+---------+-------+

Basic syntax of DROP TABLE statement is as follows:

DROP TABLE table\_name;

The SQL INSERT INTO syntax would be as follows:

INSERT INTO TABLE\_NAME VALUES (value1,value2,value3,...valueN);

Example:

INSERT INTO CUSTOMERS VALUES (7, 'Muffy', 24, 'Indore', 10000.00 );

If you want to fetch all the fields available in the field, then you can use the following syntax:

SELECT \* FROM table\_name;

Following is an example, which would fetch ID, Name and Salary fields of the customers available in CUSTOMERS table:

SQL> SELECT ID, NAME, SALARY FROM CUSTOMERS;

#### **SQL -WHERE Clause**

SQL> SELECT ID, NAME, SALARY

FROM CUSTOMERS

WHERE SALARY > 2000;

SQL> SELECT ID, NAME, SALARY

FROM CUSTOMERS

WHERE NAME = 'Hardik';

#### **SQL -AND and OR Operators**

SQL> SELECT ID, NAME, SALARY

FROM CUSTOMERS

WHERE SALARY > 2000 AND age < 25;

SQL> SELECT ID, NAME, SALARY

FROM CUSTOMERS

WHERE SALARY > 2000 OR age < 25;

#### **SQL -UPDATE Query**

SQL> UPDATE CUSTOMERS

SET ADDRESS = 'Pune'

WHERE  $ID = 6$ ;

SQL> UPDATE CUSTOMERS

SET ADDRESS = 'Pune', SALARY = 1000.00;

### **SQL -DELETE Query**

SQL> DELETE FROM CUSTOMERS

WHERE  $ID = 6$ ;

If you want to DELETE all the records from CUSTOMERS table, you do not need to use WHERE clause and DELETE query would be as follows:

SQL> DELETE FROM CUSTOMERS;

### **SQL -LIKE Clause**

Following is an example, which would display all the records from CUSTOMERS table where SALARY starts with 200:

SQL> SELECT \* FROM CUSTOMERS WHERE SALARY LIKE '200%';

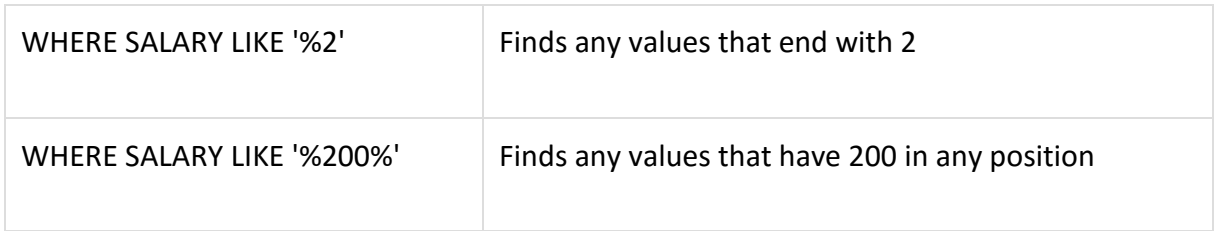

### **SQL -ORDER BY Clause**

Following is an example, which would sort the result in ascending order by NAME and SALARY:

SQL> SELECT \* FROM CUSTOMERS

ORDER BY NAME, SALARY;

SQL> SELECT \* FROM CUSTOMERS

ORDER BY NAME DESC;

SQL> SELECT \* FROM CUSTOMERS

ORDER BY NAME, SALARY;

SQL> SELECT \* FROM CUSTOMERS

ORDER BY NAME DESC;

#### **SQL -Distinct Keyword**

SQL> SELECT DISTINCT SALARY FROM CUSTOMERS

ORDER BY SALARY;

### **SQL -ALTER TABLE Command**

The basic syntax of **ALTER TABLE** to add a new column in an existing table is as follows:

ALTER TABLE table\_name ADD column\_name datatype;

The basic syntax of ALTER TABLE to **DROP COLUMN** in an existing table is as follows:

ALTER TABLE table\_name DROP COLUMN column\_name;

The basic syntax of ALTER TABLE to change the **DATA TYPE** of a column in a table is as follows:

ALTER TABLE table\_name MODIFY COLUMN column\_name datatype;

The basic syntax of ALTER TABLE to add a **NOT NULL** constraint to a column in a table is as follows:

ALTER TABLE table\_name MODIFY column\_name datatype NOT NULL;

The basic syntax of ALTER TABLE to **ADD UNIQUE CONSTRAINT** to a table is as follows:

ALTER TABLE table name

ADD CONSTRAINT MyUniqueConstraint UNIQUE(column1, column2...);

The basic syntax of ALTER TABLE to **ADD CHECK CONSTRAINT** to a table is as follows:

ALTER TABLE table\_name

ADD CONSTRAINT MyUniqueConstraint CHECK (CONDITION);

The basic syntax of ALTER TABLE to **ADD PRIMARY KEY** constraint to a table is as follows:

ALTER TABLE table\_name

ADD CONSTRAINT MyPrimaryKey PRIMARY KEY (column1, column2...);

The basic syntax of ALTER TABLE to **DROP CONSTRAINT** from a table is as follows:

ALTER TABLE table name

DROP CONSTRAINT MyUniqueConstraint;

The basic syntax of ALTER TABLE to **DROP PRIMARY KEY** constraint from a table is as follows:

ALTER TABLE table\_name

DROP CONSTRAINT MyPrimaryKey;

### **SQL -TRUNCATE TABLE Command**

The basic syntax of **TRUNCATE TABLE** is as follows:

TRUNCATE TABLE table\_name;

Rename Table

alter table table\_name rename to new\_table\_name;

Rename Column Name

# Syntax **RENAME COLUMN [table-Name](http://docs.oracle.com/javadb/10.5.3.0/ref/rreftablename.html)[.simple-Column-Name](http://docs.oracle.com/javadb/10.5.3.0/ref/rrefsimplecolumnname.html) TO [simple-Column-Name](http://docs.oracle.com/javadb/10.5.3.0/ref/rrefsimplecolumnname.html)**

Examples

To rename the manager column in table employee to supervisor, use the following syntax:

# **RENAME COLUMN EMPLOYEE.MANAGER TO SUPERVISOR**